http://www.ksi.mff.cuni.cz/~svoboda/courses/221‐NPRG041/

Cvičení **NPRG041: Programování v C++** 2022/23 ZS

**Martin Svoboda** martin.svoboda@matfyz.cuni.cz

**Univerzita Karlova**, Matematicko‐fyzikální fakulta

# Cvičení 1: **Úvod**

Funkce main Standardní výstup Dekompozice Pole

## **Používané nástroje**

#### **Visual Studio Community / Enterprise 2022**

- https://visualstudio.microsoft.com/vs/community/
- https://portal.azure.com/

#### **Gitlab**

- https://gitlab.mff.cuni.cz/
	- .../teaching/nprg041/2022‐23/svoboda‐1040/
	- .../teaching/nprg041/2022‐23/svoboda‐1220/

#### **TortoiseGit**

• https://tortoisegit.org/

## **Používané nástroje**

#### **Mattermost**

- https://ulita.ms.mff.cuni.cz/mattermost/
	- .../zs2223/channels/nprg041‐cpp‐svoboda

#### **ReCodEx**

• https://recodex.mff.cuni.cz/

#### **P1: Hello World**

#### **Vytvořte standardní Hello World aplikaci**

- Aneb na standardní výstup vypište uvedený pozdrav
- Vytvoření nového projektu ve Visual Studiu
	- Jazyk: *C++*
	- Typ projektu: *Empty Project*
- Menší nápověda
	- **#include** <iostream>
	- Int main(int argc, char\*\* argv) { ... }
	- std::**cout** << "..." << std::**endl**;

### **P2: Hledání podmnožin**

Najděte a vypište **všechny podmnožiny dané množiny** na vstupu

- Vstup zatím nasimulujeme jen pomocí lokální proměnné
	- const char items[] = { 'A', 'B', 'C', 'D' };
	- $\bullet$  const size t count = sizeof(items) / sizeof(items[0]);
- Celý problém vhodně dekomponujte do jednotlivých funkcí
- Každou nalezenou podmnožinu vypište na standardní výstup
	- Na každý řádek vypište jen jednu podmnožinu
		- Zachovejte pořadí jednotlivých prvků
		- Přítomnost prvku má přednost před jeho nepřítomností
	- Formát výstupu:  $\{A, C, D\}$
- Nápověda pro alokaci pole s dynamickou velikostí
	- bool\* signature = **new** bool[count];
	- **delete[]** signature;

# Cvičení 2: **Argumenty I**

Hlavičkové soubory Argumenty programu Řetězce std::string Kontejner std::vector Typové aliasy Předávání parametrů Iterace Pojmenované konstanty

## **P1: Vypsání argumentů**

Na standardní výstup vypište všechny předané **vstupní argumenty**

- Argumenty nejprve konvertujte do řetězců std::**string** a vložte je do kontejneru std::**vector**
	- #include <string>
	- #include <vector>
	- **using** args\_t = std::**vector**<std::**string**>;
	- args\_t arguments(argv + 1, argv + argc);
- Výkonný kód zabalte do samostatné funkce
	- Kontejner s argumenty předejte pomocí reference
	- Přes jednotlivé argumenty iterujte následujícím způsobem

– **for** (**auto&&** item : arguments) { ... }

## **P1: Vypsání argumentů**

- Oddělte definice od deklarací pomocí hlavičkového souboru
	- $\mathcal{L}_{\mathcal{A}}$ #**ifndef**, #**define**, #**endif**
	- #**include** "..."
- Nastavení vstupních argumentů ve VS
	- (Project) *Properties → Debugging → Command Arguments*

### **P2: Detekce přepínačů**

Detekujte předem očekávané **krátké i dlouhé přepínače**

- Konkrétně očekávejte následující parametry
	- $-t, -x, -y$
	- --grayscale, --transparent
- Jména přepínačů definujte pomocí globálních konstant
	- constexpr char OPTION\_TRANSPARENT\_SHORT = 't';
	- constexpr char OPTION\_TRANSPARENT\_LONG[] = "transparent";
- Umožněte seskupování krátkých přepínačů
	- $\blacksquare$  Např.:  $\lnot xy$
- Rozpoznané přepínače vypište na standardní výstup
	- Flag option  $\langle x \rangle$  detected
	- Unknown option <something> found!

### **P2: Detekce přepínačů**

- Pro iteraci nad argumenty použijeme iterátory
	- Získáme tím možnost manuální kontroly nad průběhem iterace
	- for (auto it = arguments.**begin()**;
		- it **!=** arguments.**end()**; **++**it) { ... }
			- Vlastní iterátor je typu args\_t::**const\_iterator**
			- A tedy std::vector<std::string>::**const\_iterator**
- Dereferencování iterátoru
	- const std::string**&** item = **\***it;

### **P2: Detekce přepínačů**

- Užitečné metody nad řetězci
	- std::string **substr**(size\_t pos, size\_t len)
		- Druhý parametr může být vynechán
	- size\_t **size**()
- Návratový kód určete podle celkové úspěšnosti detekce
	- $\blacksquare$  0 při úspěchu, 1 jinak

### **P3: Hodnotové přepínače**

Rozšiřte náš program o **rozpoznávání hodnotových přepínačů**

- Konkrétně očekávejte následující nové hodnotové přepínače
	- $-r, -g, -b, -a$
	- --red, --green, --blue, --alpha
- Podporujte následující způsoby předání hodnoty
	- $-xy -r 255, -xyr255, -xyr 255$
	- $-xy$  --red 255
- Detekujte chybějící hodnoty i nevázané hodnoty navíc
	- $-r$ ,  $-x$  something
- Vše opět vypisujte na standardní výstup
	- Value option <r> detected with value <255>
	- Value option <r> detected but its value is missing!
	- **Standalone value detected <something>**

# Cvičení 3: **Argumenty II**

Parsování čísel Funkce std::stoi a std::stof Odchycení výjimek Struktura struct

#### **P1: Parsování čísel**

#### Rozšiřte náš program o **parsování číselných hodnot**

- Rozpoznání celých čísel / čísel s plovoucí desetinnou čárkou
	- int **stoi**(const std::string& s, size\_t\* p)
		- Knihovna <string>
		- std::invalid\_argument, std::out\_of\_range
	- float **stof**(const std::string& s, size\_t\* p)
- Konkrétně očekávejte následující chování
	- Celá čísla:  $-r, -red, -g, -green, -b, -blue$
	- Desetinná čísla: -a, --alpha
- Zajistěte korektní ošetření chybových situací
- Na standardní výstup vypisujte vhodné chybové hlášky
	- Value <text> is not a valid integer number!
	- Value <text> is not a valid floating point number!

## **P2: Uložení přepínačů**

Uložte rozpoznané přepínače i jejich hodnoty do vhodné **struktury**

• Strukturu definujte v hlavičkovém souboru

```
struct options_t {
  bool flag x = false;
  bool flag r = false; int value r;
   ...
}
```
- Nevázané hodnoty uložte do vektoru řetězců
	- values.**push\_back**(…)
- Na konci programu uložené parametry pro kontrolu vypište
	- Flag option <x> is <disabled>
	- Value option <r | red> is <enabled> and associated with value  $<255>$
	- **Standalone value <something>**

## Cvičení 4: **Počítadlo**

Streamy std::istream, std::ostream Souborové streamy std::ifstream, std::ofstream Funkce std::getline Třídy se statickými metodami Ukazatele

## **P1: Vypsání souboru**

Vypište obsah existujícího textového souboru na standardní výstup

- Využijte následující konstrukce
	- Knihovny <iostream>, <fstream>, <string>
	- std::**ifstream**
		- void open(const char\* filename);
		- $-$  bool  $good()$ ;
		- void close();
	- std::istream& std::**getline**(std::istream& is, std::string& line);

#### **P2: Počítání znaků**

Rozšiřte a upravte předchozí kód následujícím způsobem

- Obsah vstupního souboru už na výstup nevypisujte
- Umožněte zpracování většího množství vstupních souborů
	- Alternativně umožněte čtení i ze standardního vstupu
- Spočítejte a vypište celkový počet znaků přes všechny vstupy
	- Získané číslo umožněte vypsat i do výstupního souboru
- Kód umístěte do vhodné třídy a jejích statických metod
	- bool **process**(const std::string& filename, size t\* letters);
	- bool **process**(std::istream& is, size\_t\* letters);
	- bool **print**(const std::string& filename, const size\_t\* letters);
	- bool **print**(std::ostream& os, const size\_t\* letters);

### **P3: Rozšířené počítadlo**

Rozšiřte předchozí kód o **počítání vybraných statistik**

- Mějme následující předpoklady o textovém vstupu
	- Vstup obsahuje libovolný počet vět
	- Věty jsou ukončeny znaky .!? a případně odděleny mezerami
	- Věta obsahuje slova nebo čísla oddělená mezerami
	- Slovo obsahuje jen písmena, číslo jen číslice 0 až 9 nebo tečku .
- Přes všechny vstupy detekujte a ve třídě uložte tyto údaje
	- Celkový počet řádků, vět, slov, čísel
	- Celkový počet písmen, číslic, mezer, symbolů
	- Součet hodnot všech celých a odděleně desetinných čísel
- Využijte následující funkce
	- int **isdigit**(int c); int **isalpha**(int c);
- Spočtené statistiky na konci běhu vypište na standardní výstup

## Cvičení 5: **Databáze I**

Streamy std::stringstream Funkce std::getline se separátorem Třída s datovými položkami Konstruktory a inicializátory Inline členské funkce Funkce std::move a rvalue reference Mechanismus emplace Kontejner std::set

#### **P1: Reprezentace filmů**

#### **Navrhněte třídu pro reprezentaci databázového záznamu filmu**

- Každý film má následující privátní datové položky
	- **Jméno** (std::string)
	- **Rok natočení (unsigned short)**
	- Žánr (std::string)
	- Hodnocení (unsigned short)
	- Množinu jmen herců (std::**set**<std::string>)
- Nejprve implementujte následující funkce
	- **-** Parametrický konstruktor
	- Funkce pro přístup k jednotlivým datovým položkám ×,
		- A to v podobě **inline** funkcí

### **P1: Reprezentace filmů**

Pokračování…

- Implementujte i funkci na vypsání filmu formou JSON objektu
	- void **print\_json**(std::ostream& os = std::cout) const;
		- { name: "Bobule", year: 2008, genre: "comedy", rating: 65, actors: [ "Krystof Hadek", "Tereza Voriskova" ] }
	- Není‐li žádný herec uvedený, položku s polem herců vůbec nevypisujte
- Kód experimentálně otestujte přímo v main funkci
	- Nejprve vytvořte kontejner pro záznamy filmů

– std::**vector**<**Movie**> db;

Následně ručně přidejte několik filmů a iterací přes kontejner je vypište na standardní výstup

#### **P2: Konstrukce filmů**

Přidejte další možnosti na **efektivnější vytváření objektů filmů**

- Implementujte parametrický konstruktor přijímající rvalue reference
	- A to u položek jména, žánru a množiny herců
- Následně vyzkoušejte následující možnosti vytvoření a vložení nového filmu
	- **Standardní push\_back**
	- Vylepšený push\_back v kombinaci s funkcí std::**move**
	- Mechanismus **emplace\_back**

### **P3: Import filmů**

#### Rozšiřte naši databázi o **import filmů z CSV souborů**

- Fukcionalitu implementujte pomocí statických funkcí třídy **Database**
	- bool **import**(const std::string& filename, std::vector<Movie>& db);
	- bool **import**(std::istream& is, std::vector<Movie>& db);
- Pro parsování CSV záznamů použijte následující konstrukty
	- std::**istringstream** (knihovna <sstream>)
	- istream& std::**getline**(istream& is, string& line, char **delimiter**);
- Konkrétně předpokládáme následující oddělovače
	- Středník ; pro údaje a čárka , pro herce

### **P4: Vyhledávání filmů**

Připravte následující dva jednoduché **databázové dotazy**

- **Q1**: všechny filmy
	- void **db** query 1(const std::vector<Movie>& db);
	- Vypište celé JSON objekty nalezených filmů
- **Q2**: názvy *komedií* natočených před rokem *2010*, ve kterých hrál *Ivan Trojan* nebo *Tereza Voriskova*
	- void **db\_query\_2**(const std::vector<Movie>& db);
	- Vypište jen názvy nalezených filmů

# Cvičení 6: **Výrazy I**

Třídy s dědičností Virtuální a čistě virtuální funkce Enumerační třídy Dynamická alokace

Předpokládejme jednoduché celočíselné **aritmetické výrazy**

- Tyto výrazy mohou obsahovat pouze…
	- Základní binární operace
		- $-$  Sčítání +, odčítání -, násobení  $*$  a dělení /
	- Přirozená čísla včetně nuly jako jednoduché operandy

Navrhněte **třídy pro reprezentaci uzlů syntaktického stromu** (vnitřní stromové struktury) takových výrazů

- Abstraktní třída **Node** jako společný předek
- Finální odvozená třída NumberNode pro listové uzly s čísly
- Abstraktní odvozená třída OperationNode pro vnitřní uzly
- Finální odvozené třídy pro jednotlivé operace
	- AdditionNode, SubtractionNode, MultiplicationNode, DivisionNode

- Základní **použití konceptu dědičnosti**
	- class NumberNode **final** : **public** Node { ... }
- **Datové položky** vhodně rozmístěte do jednotlivých tříd
	- Listové uzly: private číslo
	- Vnitřní uzly: protected ukazatel na levý a pravý podstrom
- Definujte následující **konstruktory**
	- **NumberNode**(int number);
	- **OperationNode**(Node\* left, Node\* right);
		- **using** OperationNode::OperationNode;
- Pro rozlišení těchto dvou typů uzlů použijte enumerační třídu
	- **enum class** Type { ... }

- Vhodně používejte **virtuální členské funkce**
	- **virtual** Type get\_type() const;
	- virtual Type get\_type() const **= 0**;
	- Type get\_type() const **override**;
- Konkrétně implementujte následující členské funkce
	- Type **get\_type**() const;
		- Obejděte se bez uložení typu uzlu pomocí datové položky
	- char **get\_operator**() const;
		- Jen jako protected funkce pro uzly operací
		- Symboly operátorů zadefinujte pomocí globálních konstant
		- I zde se obejděte bez datové položky pro tyto operátory
- Nezapomeňte na **virtuální destruktor**
	- **~Node**();

- Implementujte také funkci na **vypsání výrazu**
	- A to konkrétně v postfixové (reverzní polské) notaci
		- Stačí jen realizovat postorder průchod doleva do hloubky
	- void print postfix(std::ostream& os = std::cout) const;
		- $-$  Pomyslný vstup:  $1*2+3*(4+5)-6$
		- $-$  Výstup: 1 2  $*$  3 4 5 +  $*$  + 6 -
		- Operátory a čísla oddělte vždy právě jednou mezerou
- Nakonec navrhněte třídu **Expression** zapouzdřující celý výraz
	- Konstruktor **Expression**(Node\* root);
	- **Destruktor**
	- Funkce void **print\_postfix**(std::ostream& os = std::cout) const;

- Předpokládáme použití mechanismu **dynamické alokace**
	- Node\* node\_ptr = **new** NumberNode(2);
	- **delete** node\_ptr;
- Veškerou funkcionalitu dostatečně experimentálně otestujte
	- Pomyslný vstup:  $(2+3)*4$

```
Expression e1(
  new MultiplicationNode(
    new AdditionNode(
      new NumberNode(2), new NumberNode(3)
    ),
    new NumberNode(4)
   )
);
```
## **P2: Vyhodnocení výrazu**

Rozšiřte naši aplikaci pro aritmetické výrazy

- Přidejte funkci na **spočítání výsledku výrazu**
	- int **evaluate**() const;

## **P3: Vypsání výrazu**

Rozšiřte naši aplikaci pro aritmetické výrazy

- Přidejte funkci na **vypsání výrazu v infixové notaci**
	- void **print infix**(std::ostream& os = std::cout) const;
	- Kolem operátorů ani závorek žádné mezery nevypisujte
	- Vypisujte však jen nezbytně nutné závorky
		- Operace  $* a / ma$ jí vyšší precedenci než operace  $+a -$
- Příklad
	- Pomyslný vstup:  $(7+(9-(3*1))/3)-(5-1)$
	- Výstup:  $7+(9-3*1)/3-(5-1)$

# Cvičení 7: **Výrazy II**

Polymorfní kontejner Kontejner std::stack Algoritmus shunting‐yard

### **P1: Parsování výrazů**

Vytvořte jednoduchý **parser pro infixové aritmetické výrazy**

- Uvažujeme jen syntakticky dobře formované vstupní výrazy
	- Ty mohou obsahovat i pomocné kulaté závorky ()
	- Nadále pracujeme jen s přirozenými čísly včetně nuly
		- Jinými slovy před číslem nemůže být unární mínus -
- Zatím jen vstupní výraz převeďte do postfixové notace
	- Aneb výsledný výraz v postfixové notaci vypište na výstup
		- $-$  Vstup:  $10*2+3*((1+14)-18)-10$
		- $-$  Výstup: 10 2 \* 3 1 14 + 18 \* + 10 -
	- Operátory a čísla opět oddělte vždy právě jednou mezerou
- K transformaci použijte **algoritmus shunting‐yard**
## **P1: Parsování výrazů**

Pokračování…

- Předpokládáme následující **vlastnosti operací**
	- Všechny uvedené operace jsou zleva asociativní
	- Operace  $* a / m$ ají vyšší precedenci než operace + a -
- Využijte standardní **zásobník**
	- std::**stack**<char> (knihovna <stack>)
	- Metody **push**(…), **top**(), **pop**(), **empty**() ×

# **P1: Parsování výrazů**

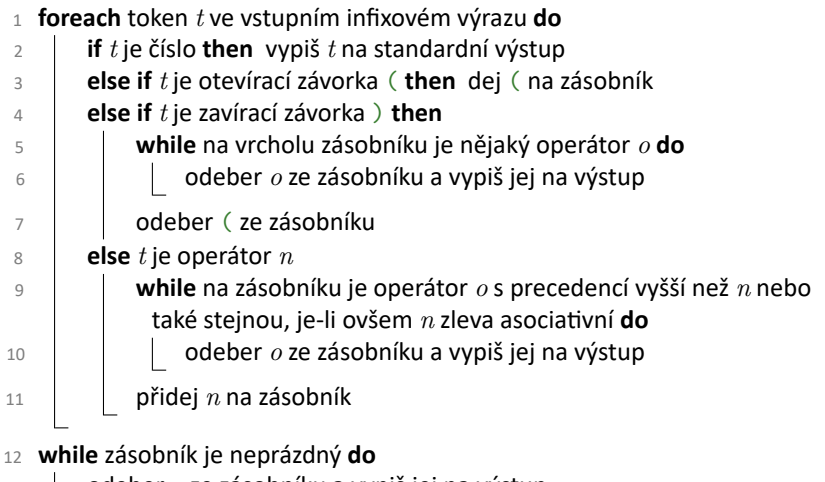

odeber *o* ze zásobníku a vypiš jej na výstup

## **P2: Syntaktický strom**

Rozšiřte náš parser aritmetických výrazů

- **Zkonstruujte syntaktický strom reprezentující vstupní výraz**
- Použijeme upravený algoritmus shunting‐yard
	- Nově budeme potřebovat ještě druhý zásobník pro operandy
		- std::**stack**<Node\*>
	- Vytváření listových uzlů pro čísla…
		- Vytvoříme nový uzel a vložíme jej do tohoto zásobníku
	- Vytváření vnitřních uzlů pro operace…
		- Nejprve ze zásobníku vyjmeme pravý a následně levý operand
		- Následně vytvoříme nový uzel a vložíme jej do zásobníku
	- Kořenový uzel najdeme na úplném konci v zásobníku operandů
		- Půjde o jeho jediný prvek

# **P2: Syntaktický strom**

```
1 foreach token t ve vstupním infixovém výrazu do
 2 if t je číslo then vytvoř pro t nový listový uzel…
 3 else if t je otevírací závorka ( then dej ( na zásobník operátorů
 4 else if t je zavírací závorka ) then
 5 while na vrcholu zásobníku operátorů je nějaký operátor o do
 6 cerál do souper in zeby zásobníku a vytvoř pro o nový vnitřní uzel...
 7 odeber ( ze zásobníku operátorů
8 else t je operátor n
 9 while na zásobníku operátorů je operátor o s precedencí vyšší
            než n nebo také stejnou, je‐li ovšem n zleva asociativní do
10 conová pro odeber o ze zásobníku a vytvoř pro o nový vnitřní uzel...
11 přidej n na zásobník operátorů
12 while zásobník operátorů je neprázdný do
```
odeber *o* ze zásobníku a vytvoř pro *o* nový vnitřní uzel…

# Cvičení 8: **Databáze II**

Kontejner std::set nad vlastní třídou Vlastní porovnávací operátory Vlastní operátory zápisu do / čtení ze streamu Konstrukce friend Chytré ukazatele std::shared\_ptr Dynamické přetypování

## **P1: Strukturovaní herci**

#### **Upravte naši aplikaci databáze filmů**

- Nově už herec nebude jen atomickým řetězcem se jménem, ale strukturovaným záznamem s následujícími položkami
	- **Křestní jméno** (std::string)
	- Příjmení (std::string)
	- Rok narození (unsigned short)
- Navhrněte třídu pro reprezentaci takového herce
	- Připravte defaultní a parametrické konstruktory

– Actor() = **default**;

- Přidejte také přístupové funkce k jednotlivým položkám
- Dále implementujte **vlastní porovnávací operátor** pro herce
	- Globální funkce bool **operator<**(const Actor& actor1, const Actor& actor2);
		- Uspořádání je definováno trojicí příjmení, jméno a rok

# **P1: Strukturovaní herci**

Pokračování…

- **Vypisování herců** vyřešte pomocí vlastního operátoru <<
	- std::ostream& **operator<<**(std::ostream& os, const Actor& actor);
	- Z hlediska formátu výstupu opět využijeme JSON objekt
		- { name: "Ivan", surname: "Trojan", year: 1964 }
- **Importování herců** vyřešíme také vlastním operátorem >>
	- std::istream& **operator>>**(std::istream& is, Actor& actor);
	- Jednotlivé údaje jsou odděleny mezerou
		- Ivan Trojan 1964
- Refaktorujte i všechny ostatní zbývající části současného kódu
	- Konkrétně tedy minimálně dotazy

#### **P2: Hierarchie titulů**

#### **Rozšiřte naši aplikaci o podporu různých typů titulů**

- Nejprve refaktorujte současný kód
	- Změňte třídu Movie na **Title**
	- Kontejner databáze nově bude obsahovat chytré ukazatele
		- std::**shared\_ptr**<…> (knihovna <memory>)
		- std::vector<std::shared ptr<Title>> db;
		- Funkce std::**make\_shared**<Title>(...);
- Následně navrhněte novou hierarchii titulů
	- Třída Title se stane abstraktní
	- Odvozená třída **Movie** bude navíc obsahovat položku
		- Délka v minutách (unsigned short)
	- Odvozená třída **Series** bude navíc obsahovat položky
		- Počet sezón (unsigned short)
		- Počet epizod (unsigned short)

### **P2: Hierarchie titulů**

Pokračování…

- Dále přidejte následující funkce
	- Konstruktory a funkce pro přístup k novým položkám
	- Enumeraci pro rozlišení typů titulů a funkci vracející tento typ

– Type **type**() const;

- Upravte funkci na **vypisování titulů**
	- Na začátek JSON objektu přidejte položku popisující typ titulu
		- Filmy: { type: "MOVIE", ... }
		- Seriály: { type: "SERIES", ... }
	- Na konec naopak přidejte nové specifické položky
		- Filmy: { ..., length: 112 }
		- Seriály: { ..., seasons: 8, episodes: 73 }

### **P2: Hierarchie titulů**

Pokračování…

- Upravte funkci na **importování titulů**
	- Na začátku nově očekávejte řetězec rozlišující typ titulu
		- Filmy: MOVIE;...
		- Seriály: SERIES;...
	- Nově přidané specifické položky očekávejte naopak na konci
		- Filmy: ...;112
		- Seriály: ...;8;73
- Upravte i všechny ostatní zbývající části současného kódu
	- $\mathcal{L}_{\mathcal{A}}$ Konkrétně tedy minimálně dotazy

# **P3: Typová konverze**

Připravte následující dva jednoduché **databázové dotazy**

- **Q3**: seriály mající alespoň seasons sezón nebo episodes epizod
	- void **db\_query\_3**(

const std::vector<std::shared ptr<Title>>& db, unsigned short seasons, unsigned short episodes

);

- Dynamické přetypování chytrých ukazatelů
	- (Series\*)&\*title\_ptr;
	- **dynamic\_cast**<Series\*>(&\*title\_ptr);
	- std::**dynamic\_pointer\_cast**<Series>(title\_ptr);
- Vypište celé JSON objekty nalezených seriálů

# **P3: Typová konverze**

Pokračování…

- **Q4**: názvy titulů typu type natočených mezi roky [begin, end)
	- void **db\_query\_4**( const std::vector<std::shared ptr<Title>>& db, const std::type\_info& type, unsigned short begin, unsigned short end );
	- **Interval roků vnímejte jako zprava otevřený**
	- Typ titulu je určen pomocí typu třídy
		- Tedy nikoli pomocí naší enumerace
		- std::**type\_info** (knihovna <typeinfo>)
		- **typeid**(…);
	- Vypište jen názvy nalezených titulů

# Cvičení 9: **Databáze III**

Kontejnery std::map a std::multimap Struktura std::pair a funkce std::make\_pair Kontejner std::unordered\_multimap Struktury std::less, std::hash a std::equal\_to Funkce std::copy, std::copy\_if, std::remove\_if a std::erase Funkce std::sort a std::for\_each Funktory Lambda výrazy

## **P1: Názvy titulů**

Vytvořte index pro **hledání titulů podle jejich názvů**

- Použijte kontejner uspořádané mapy
	- std::**map**<std::string, std::shared\_ptr<Title>>
	- **Knihovna** <map>
- Index vytvořte pomocí následující funkce
	- void **db\_index\_titles**( const std::vector<std::shared\_ptr<Title>>& db, std::map<std::string, std::shared ptr<Title>>& index );
- Vkládání položek do indexu
	- std::**pair**<…, …> item; nebo std::**make\_pair**(…, …);
	- Metody index.**insert**(…); resp. index.**emplace**(…);

## **P1: Názvy titulů**

Implementujte následující **databázový dotaz**

- **Q5**: titul mající název name
	- void **db\_query\_5**(

const std::map<std::string,

std::shared\_ptr<Title>>& index,

const std::string& name

- );
- Nalezení hledaného titulu
	- Metoda index.**find**(name);
	- Vrací iterátor na nalezený prvek, jinak na konec
- Vnitřní struktura dvojice std::**pair**

– Položky first a second

- Vypište celý JSON objekt nalezeného titulu
	- $-$  "name"  $\rightarrow$  { ... }
	- Nebo "name" -> Not found! v opačném případě

## **P2: Roky natočení**

Vytvořte index pro **hledání titulů podle roků natočení**

- Použijte kontejner uspořádané multimapy
	- std::**multimap**<

unsigned short, std::shared\_ptr<Title>

>

- **·** Pro řazení prvků předpokládáme výchozí funktor
	- std::**less**<unsigned short>
- Index vytvořte pomocí následující funkce

```
void db_index_years(
   const std::vector<std::shared ptr<Title>>& db,
   std::multimap<unsigned short,
     std::shared_ptr<Title>>& index
 );
```
## **P2: Roky natočení**

Implementujte následující **databázové dotazy**

- **Q6**: tituly natočené v roce year
	- void **db\_query\_6**( const std::multimap<unsigned short, std::shared ptr<Title>>& index, unsigned short year
		- );
	- Nalezení hledaných titulů
		- Funkce index.**equal\_range**(year);
		- Vrací dvojici (std::pair) iterátorů [od, do)
	- Vypište jen názvy nalezených titulů
		- $-$  year  $\rightarrow$  "name" pro každý titul
		- Nebo  $year \rightarrow Not$  found! v opačném případě

## **P2: Roky natočení**

Pokračování…

- **Q7**: tituly natočené mezi roky [begin, end)
	- void **db\_query\_7**(

const std::multimap<unsigned short,

std::shared ptr<Title>>& index,

unsigned short begin, unsigned short end

- );
- Nalezení hledaných titulů
	- Iterátor od: index.**lower\_bound**(begin);
	- Iterátor do: index.**lower\_bound**(end);
- Vypište jen názvy nalezených titulů
	- $-$  year  $\rightarrow$  "name" pro každý titul
	- Nebo [begin, end) -> Not found! v opačném případě

## **P3: Herecké obsazení**

Vytvořte index pro **hledání titulů podle jejich herců**

- Použijte kontejner neuspořádané multimapy
	- std::**unordered\_multimap**< Actor, std::shared\_ptr<Title> >
	- Knihovna <unordered\_map>
- Index vytvořte pomocí následující funkce

```
void db_index_actors(
   const std::vector<std::shared ptr<Title>>& db,
   std::unordered multimap<Actor,
     std::shared_ptr<Title>>& index
 );
```
#### **P3: Herecké obsazení**

Pokračování…

- **Implementujte specializaci hašovacího funktoru**
	- template<>
		- struct std::**hash**<Actor> { ... }
	- Funkce size\_t **operator()**(const Actor& actor) const noexcept;
	- Použijte příjmení herce a std::hash<std::string>{}(…);
- A současně také **porovnávací operátor pro herce**
	- Globální funkce bool **operator==**(const Actor& actor1, const Actor& actor2);

#### **P3: Herecké obsazení**

Implementujte následující **databázový dotaz**

- **Q8**: tituly, ve kterých hrál herec actor
	- void **db\_query\_8**( const std::unordered multimap<Actor, std::shared ptr<Title>>& index, const Actor& actor
		- );
	- Nalezení hledaných titulů
		- Funkce index.**equal\_range**(actor);
	- Vypište jen názvy nalezených titulů
		- $-$  {  $\ldots$  }  $\rightarrow$  "name" pro každý titul
		- Nebo  $\{ \ldots \} \rightarrow \mathbb{N}$ ot found! v opačném případě
		- Herce vypište v podobě JSON objektu

# **P4: Řazení titulů**

Implementujte následující **databázový dotaz**

- **Q9**: tituly, ve kterých hrál herec actor
	- void **db\_query\_9**(

const std::vector<std::shared ptr<Title>>& db, std::vector<std::shared ptr<Title>>& result, const Actor& actor

);

- Cílem je naučit se používat vybrané standardní algoritmy
	- Knihovna <algorithm>
- Nalezené tituly uložte do připraveného výstupního kontejneru
	- Nejprve všechny tituly do výstupního kontejneru **nakopírujte**
		- Metoda **resize**(count);
		- Funkce std::**copy**(begin, end, target);

# **P4: Řazení titulů**

Pokračování…

- Následně **odeberte** nevyhovující záznamy titulů
	- **Funkce std::remove if**(begin, end, predicate);
	- Metoda **erase**(begin, end);
- **Filtrovací predikát** naimplementujte pomocí funktoru
	- Jeho parametrem bude konkrétní herec actor
	- Následně naprogramujte operátor kulatých závorek

```
– bool operator()(
```

```
const std::shared ptr<Title>& title ptr
```
- );
- Cílem je vrátit true, pokud daný objekt má být odebrán

# **P4: Řazení titulů**

Pokračování…

- Záznamy nakonec specifickým způsobem **seřaďte**
	- Funkce std::**sort**(begin, end, comparator);
- **Řadící komparátor** naimplementujte také pomocí funktoru
	- V rámci něj opět naprogramujte operátor kulatých závorek
		- bool **operator()**(

const std::shared ptr<Title>& title ptr 1, const std::shared ptr<Title>& title ptr 2 );

- Cílem je vrátit true, pokud první objekt předchází druhý
- Simulujeme tedy chování klasického operátoru <
- Konkrétně chceme tituly seřadit sestupně podle roku natočení a vzestupně podle jména

# **P5: Žánry titulů**

Implementujte následující **databázový dotaz**

• **Q10**: tituly mající žánr genre

```
void db_query_10(
   const std::vector<std::shared ptr<Title>>& db,
   std::vector<std::shared ptr<Title>>& result,
   const std::string& genre
 );
```
- Nalezené tituly uložte do připraveného výstupního kontejneru
	- Nejprve výstupní kontejner **inicializujte** na potřebnou velikost
	- Následně **překopírujte** vyhovující záznamy titulů  $\mathcal{L}_{\mathcal{A}}$ 
		- std::**copy\_if**(begin, end, target, predicate);
	- Nakonec tituly **seřaďte** vzestupně podle jejich jmen
- V obou případech použijte **lambda výrazy**

# **P6: Agregace titulů**

Implementujte následující **databázové dotazy**

• **Q11**: celočíselné průměrné hodnocení titulů majících typ type a žánr genre

```
void db_query_11(
   const std::vector<std::shared ptr<Title>>& db,
   Type type, const std::string& genre,
   int& result
 );
```
- Spočítaný průměr uložte do výstupního parametru
	- std::for each(begin, end, function);
	- Vše implementujte pomocí vlastního funktoru

# **P6: Agregace titulů**

Prokračování…

- **Q12**: počet titulů majících žánr genre
	- void **db\_query\_12**( const std::vector<std::shared ptr<Title>>& db, const std::string& genre, int& result );
- Spočítaný počet opět uložte do výstupního parametru
	- Použijte std:: for each a lambda výraz

# Cvičení 10: **Matice**

Šablony tříd a funkcí Závislá jména Vnitřní třídy Kontejner std::array Vlastní aritmetické operátory Vlastní operátory indexace Konstrukce const\_cast

### **P1: Jádro matice**

#### **Vytvořte šablonovanou třídu pro dvourozměrnou číselnou matici**

- Parametry šablony budou typ prvku a výška a šířka matice
	- template<typename element, size\_t height, size\_t width>
		- class **Matrix** { ... }
- Pro **vnitřní úložiště** použijte kontejner std::**array**
	- Ovšem jen jeden plochý, nikoli pole se zanořenými poli
	- **Použijeme následující indexovou aritmetiku** 
		- $-$  data  $[row * width + column]$
- Definujte následující konstruktor
	- $Matrix$  (element value = 0);
		- Inicializuje všechny prvky matice na danou hodnotu
		- Použijte funkci data\_.**fill**(…);

## **P1: Jádro matice**

Pokračování…

- Naprogramujte i následující **členské funkce**
	- element **get**(size\_t row, size\_t column) const;
		- Vrátí prvek na dané pozici
	- void **set**(size\_t row, size\_t column, element value);
		- Nastaví hodnotu prvku na určené pozici
	- void **print**(std::ostream& os = std::cout) const;
		- Vypíše matici do uvedeného výstupního streamu
		- **Použijte následující formát:**  $[1, 2]$ ,  $[3, 4]$ ,  $[5, 6]$ ]
- Nakonec naprogramujte i **operátor zápisu do streamu**
	- std::ostream& **operator<<**(std::ostream& os, const Matrix<element, height, width>& matrix);
- Všechny experimentálně vyzkoušejte

## **P2: Operátory inkrementace**

Rozšiřte naši matici přidáním následujících operátorů

- Nejprve přidejte **operátor preinkrementace**
	- Matrix& **operator++**();
- Následně přidejte i **operátor postinkrementace**
	- Matrix **operator++**(int);
- Oba operátory implementujte jako členské funkce
	- Alternativně by šlo použít i variantu globálních funkcí
- Nové funkce opět experimentálně vyzkoušejte

## **P3: Operátor indexace**

Rozšiřte naši matici přidáním následujících operátorů

- Cílem je umožnit psaní výrazů ve tvaru matrix $[1][2]$ 
	- V první úrovni specifikujeme **řádek**, ve druhé následně **sloupec**
	- Pomůžeme si prostřednictvím vnitřní pomocné třídy Request
		- Pomocí ní si uložíme referenci na matici a požadovaný řádek
- **První úroveň operátorů** nad třídou **Matrix**
	- Request operator<sup>[]</sup>(size t row);
	- const Request **operator[]**(size\_t row) const;
- **Druhá úroveň operátorů** nad pomocnou třídou **Request**
	- **element& operator[](size t column);** 
		- Zakrytí konstantnosti pomocí konverze **const\_cast**<…>(…);
	- const element& **operator[]**(size\_t column) const;
- Ve všech případech je tentokrát nutné použít členské funkce

# **P4: Aritmetické operátory**

Rozšiřte naši matici přidáním následujících operátorů

- **Přičtení konstanty k matici** / **vynásobení matice konstantou**
	- Matrix<element, height, width> **operator+**( const Matrix<element, height, width>& matrix, element increment

);

Matrix<element, height, width> **operator\***( const Matrix<element, height, width>& matrix, element factor

);

- Všechny operátory vyřešte jako globální funkce
	- Alternativně by šlo použít i variantu členských funkcí

## **P4: Aritmetické operátory**

Pokračování…

#### • **Sečtení dvou matic** / **vynásobení dvou matic**

- Matrix<element, height, width> **operator+**( const Matrix<element, height, width>& matrix1, const Matrix<element, height, width>& matrix2 );
- Matrix<element, height, width> **operator\***( const Matrix<element, height, depth>& matrix1, const Matrix<element, depth, width>& matrix2 );

# Cvičení 11: **Pole I**

Vlastní kontejner Chytré ukazatele std::unique\_ptr Placement new operátor Výjimky

## **P1: Gumové pole**

#### Naprogramujte **vlastní kontejner gumového pole**

- Pole bude šablonované
	- **Jediný parametr element bude určovat typ prvku**
- Vnitřně data organizujte následujícím způsobem
	- Použijte vektor chytrých unikátních ukazatelů na bloky prvků
		- std::**unique\_ptr**<element[]>
		- std::**make\_unique**<element[]>(block\_size\_);
	- Každý blok reprezentujte jako tradiční pole fixní velikosti
		- Tuto velikost specifikujte pomocí parametrického konstruktoru
	- Pamatujte si také počet aktuálně vložených prvků
	- **Pro přístup k prvkům použijeme indexovou aritmetiku**

 $-$  data [i / block size ][i % block size ];
## **P1: Gumové pole**

Pokračování…

#### • **Implementujte následující funkce**

- void push back(const element& item); void **push\_back**(element&& item);
	- Vloží nový prvek do gumového pole
- void **pop** back();
	- Odebere poslední prvek (existuje‐li)
- Nápověda…
	- Explicitní volání destruktoru ~element();
	- Explicitní volání výchozího / copy / move konstruktoru pomocí placement new operátoru

```
new (target) element();
```

```
new (target) element(item);
```

```
new (target) element(std::move(item));
```
## **P1: Gumové pole**

Pokračování…

- **Implementujte následující funkce**
	- inline size\_t **size**() const;
		- Vrátí aktuální počet uložených prvků
	- void **print**(std::ostream& os = std::cout) const;
		- Příklad: [1, 2, 3, 4, 5]
		- Každý jednotlivý prvek se vypíše pomocí jeho operátoru <<

```
std::ostream& operator<<(
  std::ostream& os,
  const Array<element>& array
);
```
• Všechny funkce experimentálně vyzkoušejte

## **P2: Přístupové funkce**

Rozšiřte funkcionalitu našeho gumového pole

- **Implementujte následující funkce**
	- element& **at**(size\_t index);
	- const element& **at**(size\_t index) const;
	- **element& operator[](size t index);**
	- const element& **operator[]**(size\_t index) const;
- Všechny funkce opět experimentálně vyzkoušejte

## **P3: Vlastní výjimky**

#### **Navrhněte vlastní hierarchii tříd pro výjimky**

- Společný předek **Exception**
	- **Konstruktory** 
		- **Exception**(const std::string& text);
		- **Exception**(std::string&& text);
	- Metoda inline const std::string& **what**() const;
- Odvozené třídy
	- **OutOfRangeException**
		- Pro neplatný index ve funkcích **at**(…) a **operator[]**(…)
	- **EmptyArrayException**
		- Při pokusu odebrat prvek z prázdného pole
	- **UnavailableMemoryException**
		- Pro případ neúspěšné alokace paměti u nového vnitřního bloku
		- Aneb jakožto reakce na výjimku std::bad\_alloc

## **P3: Vlastní výjimky**

- **Chybové situace detekujte a ošetřete**
	- **throw** …Exception(…);
	- **try** { ... } **catch** (Exception& e) { ... }

# Cvičení 12: **Pole II**

Copy a move konstruktory Copy a move operátory přiřazení Vlastní iterátory Vlastní jmenný prostor

## **P1: Pokročilé konstruktory**

Rozšiřte implementaci našeho gumového pole

- **Copy constructor**
	- **Array**( const Array<element>& other );
		- Otestování: Array<int> a; auto b = a;
- **Move constructor**
	- **Array**(

Array<element>&& other

- ) noexcept;
	- std::**swap**(o1, o2); nebo std::**move**(…);
	- $-$  Otestování: Array<int> a; auto  $b = std::move(a);$

# **P1: Operátory přiřazení**

- **Copy assignment**
	- Array<element>& **operator=**( const Array<element>& other );
		- Otestování: Array<int> a, b; b = a;
- **Move assignment**
	- Array<element>& **operator=**( Array<element>&& other
		- ) noexcept;
			- Kontrola smysluplnosti (this != &other)
			- $-$  Otestování: Array<int> a, b; b = std::move(a);

## **P2: Dopředný iterátor**

Implementujte v našem kontejneru **dopředný iterátor**

- Realizujte jej pomocí vnitřní třídy **iterator**
	- Knihovna <iterator>
	- template<typename element> class Array<element>::**iterator** { ... }
	- Vnitřně uchovejte ukazatel na gumové pole a číslo pozice
- Přidejte následující tagy
	- **using iterator category =**

std::forward iterator tag;

- using **difference\_type** = std::ptrdiff\_t;
- **using value type** = element;
- using **pointer** = element\*;
- using **reference** = element&;

## **P2: Dopředný iterátor**

Pokračování…

• Definujte následující **konstruktor**

```
iterator(
  Array<element>* array,
  size_t position
);
```
- Implementujte následující **základní funkce**
	- bool **operator==**(const iterator& other) const;
	- bool **operator!=**(const iterator& other) const;
	- iterator& **operator++**();
	- iterator **operator++**(int);
	- reference **operator\***() const;
	- pointer **operator->**() const;

## **P2: Dopředný iterátor**

- Do třídy pole přidejte následující funkce
	- iterator **begin**();
	- iterator **end**();
- Nové funkce opět experimentálně vyzkoušejte
	- for (auto&& item : array)  $\{ \ldots \}$
	- for (auto it = array.begin(); it  $!=$  array.end(); ++it) { ... }

## **P3: Rozšíření iterátoru**

#### **Rozšiřte funkcionalitu našeho současného iterátoru**

- Implementujte následující operátory
	- iterator& **operator--**();
	- iterator **operator--**(int);
	- iterator **operator+**( const difference\_type& movement
		- ) const;
	- iterator **operator-**( const difference\_type& movement
		- ) const;

### **P4: Jmenné prostory**

Refaktorujte současný kód našeho gumového pole

- Veškerou **implementaci vložte do jmenného prostoru lib**
	- namespace lib { ... };

## Cvičení 13: **Pole III**

Dokumentace Doxygen

## **P1: Doxygen dokumentace**

Seznamte se s dokumentačním nástrojem **Doxygen**

- Odkaz ke stažení
	- https://www.doxygen.nl/download.html
- Instalace
	- Přidejte cestu k adresáři bin do systémové proměnné PATH
- Vygenerujte konfigurační soubor
	- **doxygen** -g config.ini
- Nastavte následující direktivy
	- PROJECT\_NAME = "…"
	- EXTRACT\_PRIVATE = YES
	- EXTRACT\_STATIC = YES
	- …

### **P1: Doxygen dokumentace**

#### Zdokumentujte zdrojový kód našeho gumového pole

- Soubory
	- /// **@file** filename
- Třídy a parametry šablon
	- $=$  /// … /// **@tparam** argname …
- Položky tříd
	- $/$ /// …
- Globální a členské funkce

```
\blacksquare/// …
 /// @param argname …
 /// @return …
 /// @exception typename …
```
### **P1: Doxygen dokumentace**

- Dokumentaci vygenerujte a prostudujte
	- **doxygen** config.ini